# Tracking of Programs and Students Handbook

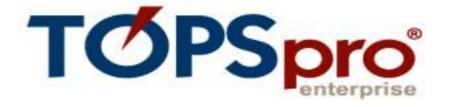

# for Connecticut Adult Reporting System (CARS) Users

July 2019

Developed with CASAS by Bureau of Health/Nutrition, Family Services and Adult Education

CONNECTICUT STATE DEPARTMENT OF EDUCATION

450 Columbus Boulevard, Suite 508

Hartford, CT 06103

The State of Connecticut Department of Education is an equal opportunity/affirmative action entity. For more information, please call the Affirmative Action Administrator, State of Connecticut Department of Education, 450 Columbus Boulevard, Hartford, Connecticut 06106, (860) 713-6530.

### **Section I: Introduction**

## **TOPSpro Enterprise (TE) Online** is an Internet-delivered Data Management System that:

- Is developed and updated by CASAS and accessed via URL login
- Is designed to support classroom and learner management as well as provide accountability functions, including NRS reports.
- Shares a database with <u>eTests (ET) Online</u>, an internet-delivered assessment tool that may be used to provide immediate test-scoring and recording, and student test summary results (i.e., Personal Score Report).
- Accepts data imports from *eTests Desktop* (locally installed application).
- Facilitates scanning of paper-and-pencil assessment results into the database to track learner progress and inform instruction.
- Allows instructors to access learner reports anywhere over a secure Internet connection.

Purchase of *eTests Online* administrations (aka WTUs or web test units) affords online delivery of most CASAS test series / forms and allows data sharing across locations.

Enhanced access to the *TE Online* database (*eligibility determined by CSDE*) provides additional reporting capabilities, such as class performance reports to assist classroom instructors organize and deliver instruction more efficiently.

### **Statewide Policies Relative to TE Online use**

- The Bureau encourages the use of *TE Online* by Connecticut programs to reduce data entry efforts and obtain assessment reports that inform instruction.
- For now, the Bureau provides access to *TE Online* and scannable Test Record answer sheets (TRUS-016) to Connecticut *TE Online* users at no-cost. To request Test Record sheets, please email CASAS Technology Support at <a href="mailto:techsupport@casas.org">techsupport@casas.org</a>.

Connecticut State Department of Education, January 2018

Page 1 of 19

- The use of *TE Online* for appraisal testing is currently not supported.
- Technical questions regarding *TE Online* should be directed to the CASAS Technology Support Team at <u>techsupport@casas.org</u>. This email address alerts several members of the team to ensure you receive a timely response. Team members are also available 6:00 am – 5:00 pm (Pacific), M – F, at 1-800-255-1036, option 2.

#### **Install and Prepare TE Online:**

#### Existing Visual TOPSpro Production (VTP) Desktop Users Only

Before implementing *TE Online*, please back up your data folder. If you have used the default directory, then *C:\Program Files\Casas\Visual TOPSpro - Production\Data* contains all the records that you have entered into TOPSpro. It is highly recommended that you copy your data folder to a safe place now. **Contact CASAS Online Program Manager, Richard Ackermann, for further direction (techsupport@casas.org).** 

#### How to install TOPSpro Enterprise Online – TE Client

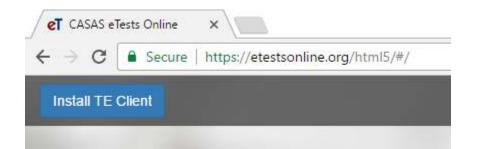

- Launch your web browser
- Go to <a href="https://etestsonline.org/html5">https://etestsonline.org/html5</a>
- Click Install TE Client button at upper-left of browser window
- A TE shortcut icon will be automatically placed on the desktop of your local machine
- TE will automatically open when installation is complete

Connecticut State Department of Education, January 2018

Page 2 of 19

#### Login to TE Online

- Select Server *eTests Online*
- Enter Agency ID
- Enter User Name
- Enter Password
- Click Connect

**IMPORTANT:** For the *TE Online*-CARS bridge to work, the agency number in *TE Online* must be filled in with your three-digit town/agency code specified in CARS.

**Note:** If you are presented with *The supplied user credentials are invalid*, this means you do not have an online user account to access *TE Online*. Contact your local program data manager and request a user account.

#### Purchase and Set up Scanner

*TE Online* is compatible with scanners listed here: <u>https://www.casas.org/product-overviews/software/topspro-enterprise</u>

To set up the scanner in *TE Online*, select Tools > Scanning Wizard and select appropriate Hardware Control settings to work with the scanner at your program.

Connecticut State Department of Education, January 2018

#### Section II: The CARS-TE Online Data Exchange Process

The process of exchanging data with *TE Online* involves exporting student and course section information from CARS to *TE Online*, creating customized answer sheets, scanning answer sheets and automatically scoring the tests in *TE Online*, and then importing test results from *TE Online* into CARS. This process is cumulative and may be repeated several times as new students come into the program.

#### 1. Enter Data Early

- Enter Students (Demographics, Appraisal Scores, Entry Status and Reasons for Enrollment)
- Enroll students in classes.

### 2. Select TOPS Exchange from the CARS Menu

| Welcome S          | iabrina N | Aanoin        | 1               |         |                           |                              |                              |                                                     |                                                                |                                                                                      |
|--------------------|-----------|---------------|-----------------|---------|---------------------------|------------------------------|------------------------------|-----------------------------------------------------|----------------------------------------------------------------|--------------------------------------------------------------------------------------|
| tions              | Sucuri    |               | Coarse          | 10      | OED                       | $\hat{\tau}$                 | Suports                      | TOPS                                                | 1                                                              | AL                                                                                   |
|                    |           |               |                 |         |                           |                              |                              | TOPS Exc                                            | henga                                                          | Ľ                                                                                    |
|                    |           |               |                 |         |                           |                              | Tops Data                    | Exchange                                            |                                                                |                                                                                      |
| Class Date To TOPS | - Fa      | nort Fa       | rollment        | Data Te | TOPS                      |                              | Select No in Inpu            | e.                                                  |                                                                |                                                                                      |
|                    |           | Norse Statuel | Norse Statuel - |         | Norme Statikel - Coarie - | None Statleri - Coarse - GED | None Studiel - Caste - OED - | Norez Statuel - Casrae - GED - Seports<br>Tops Data | Norme Statuel - Coarte - CED - Neperla TOPS TOPS Deta Exchange | Norme Stackel - Coarte - CED - Neperla TOPS -<br>TOPS Exchange<br>Tops Data Exchange |

From the CARS menu select TOPS > TOPS Exchange

### 3. Export Student Demographics from CARS

#### Click "Export Student Data To TOPS"

Then, click **Export Student Data To TOPS (DEM.csv). It will automatically download in the lower left corner.** Do not open the file. Right click on the file and select "show in folder" to see where the download has been saved. You may choose to save the CSV file to another desired location. *TE Online* requires that the import file have a CSV Extension.

Connecticut State Department of Education, January 2018

Page 4 of 19

### 4. Export Course and Section Data from CARS

#### Click "Export Class Data To TOPS"

Then, click **Export Class Data To TOPS (CLS.csv).** Do not open the file. Right click on the file and select "show in folder" to see where the download has been saved. You may choose to save the CSV file to another desired location. *TE Online* requires that the import file have a CSV Extension.

### 5. Export Enrollment Data from CARS

#### Click "Export Enrollment Data To TOPS"

Then, click **Export Enrollment Data To TOPS (SCS.csv).** Do not open the file. Right click on the file and select "show in folder" to see where the download has been saved. You may choose to save the CSV file to another desired location. *TE Online* requires that the import file have a CSV Extension.

### 6. Import CARS Student Data into TE Online

- Login to TE Online
- Select Tools > 3<sup>rd</sup> Party Import Wizard

| Sceening Witherd                      |
|---------------------------------------|
| 3rd Party Import Willard              |
| Classi-Replication Wilcord            |
| Every Miserd                          |
| TE to TE Import/Expert Wisord         |
| Catifiannia Coro Rufformanas Wittanti |
| Additional Assessments Import Witard  |
| Salaskán                              |
| - free doring correct                 |

Connecticut State Department of Education, January 2018

• Click Next, and then Next for New import session

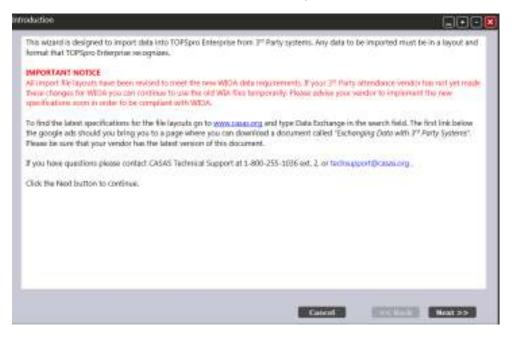

Click Next for New import session

| New Import session?                                                                                                    |               |
|----------------------------------------------------------------------------------------------------|---------------|
| In this screen you can choose to run a new import session or return to a previous session to continue with data correction<br>import operation itself. | n or with the |
| New Import resson     Nocial produce import resson     Cancel     Concel     Concel     Concel                                                         | Notics        |

Connecticut State Department of Education, January 2018

Page 6 of 19

- Select WIOA Import Formats
- Select Demographic Data from a 3<sup>rd</sup> Party System (DEM)

| elect an import type                                                                                                    |                                                                                                    |
|----------------------------------------------------------------------------------------------------|----------------------------------------------------------------------------------------------------|
|                                                                                                    | and code identifies a unique record that is recognizable to TOPSpro<br>Noor . This wizard will perform a tormat validation mutine after the import                                                                                                    |
| Note: Importing any of these records can create new records in                                                                                                    | n TOPSpro Enterprise as well as update existing records.                                                                                                    |
| It you have multiple files they should be imported in this order<br>1. Personnel and User Data (PERS)<br>2. Class Data (CLS)<br>3. Democraphic Data (DEM)<br>4. Student Program Status (SPS) / Entry (ENTR) / Attendance (<br>Recolts (LSC) Data import in whatever order is preferred                | r:<br>ATT) / Test (TEST) / Shudent class status (SCS) / Update (UPD7) / <mark>H</mark> SE Exam                                                                                                    |
| Format Set                                                                                                    | <ul> <li>Cita WIA Import Formats (not recommended)</li> </ul>                                                                                                    |
| <ul> <li>Personnel and User Data from a 3rd party system (PDRS)</li> <li>Class Data from a 3rd party system (CLS)</li> <li>Demographic Data from a 3rd party system (DFM)</li> <li>Student Program Status from a 3rd party system (SPS)</li> <li>Entry Data from a 3rd party system (ENTR)</li> </ul> | <ul> <li>Attendance Data from a 3rd party system (ATT)</li> <li>Test Data from a 3rd party system (TEST)</li> <li>Student Class Status from a 3rd party system (SC5)</li> <li>Update Data from a 3rd party system (UPDT)</li> <li>High School Exam Results from a 3rd party system (HSE)</li> </ul> |
|                                                                                                    | Concol << Back Next >>                                                                                                    |

- Click Next
- Click Browse to locate and select the CARS import data file (change directories as necessary)
- Select the Dem.csv file containing CARS students created in Step 3 (above)
- Click OK (or Open)
- Click Next, and then Next again to process the import data
- Edit Records: Use the data grid to select one or more records to edit if needed. Yellow records are cautionary while red records are invalid and must be fixed or they will not be imported. Follow on-screen directions to edit records.
- Click Next to proceed, and then Next again to complete the import process
- Click Finish

Connecticut State Department of Education, January 2018

Page 7 of 19

### 7. Import CARS Courses and Sections into TE:

- Login to *TE Online*
- Select Tools > 3<sup>rd</sup> Party Import Wizard
- Click Next, and then Next for New import session
- Select WIOA Import Formats
- Select Class records from a 3<sup>rd</sup> Party System (CLS)

| Select an import type                                                                                                    |                                                                                                    |
|----------------------------------------------------------------------------------------------------|----------------------------------------------------------------------------------------------------|
| Enterprise as published in: <i>TOPSpro Enterprise Import Specifica</i><br>data file is specified.<br>Note: Importing any of these records can create new records in<br>If you have multiple files they should be imported in this order<br>1. Personnel and User Data (PERS)<br>2. Class Data (CTS)<br>3. Demographic Data (DEM) |                                                                                                    |
| Fromes Sel                                                                                                    | C Old WIA Import Formats (and recommended)                                                                                                    |
| <ul> <li>Dersonnet und User Data from a 5rd party system (PER5)</li> <li>Class Data from a Britporty system (CF5)</li> <li>Demographic Data from a 3rd party system (DFM)</li> <li>Student Program Status from a 3rd party system (SP5)</li> <li>Lintry Data from a 3rd party system (LNTR)</li> </ul>                           | Attendance Data hum a 3rd party system (AT7) Test Data from a 3rd party system (TEST) Student Class Status from a 3rd party system (CEO) Update Data from a 3rd party system (UPD1) Ipplied Data from a 3rd party system (UPD1) Cancel << Back Next >> |

- Click Next
- Click Browse to locate and select the CARS import data file (change directories as necessary)
- Select the CLS.csv file containing CARS courses and sections created in Step 4 (above)
- Click OK (or Open)
- Click Next, then Next, and then Next again to process the import data

Connecticut State Department of Education, January 2018

Page 8 of 19

- Edit Records: Use the data grid to select one or more records to edit if needed. Yellow records are cautionary while red records are invalid and must be fixed or they will not be imported. Follow on-screen directions to edit records.
- Click Next to proceed, and then Next again to complete the import process
- Click Finish

#### 8. Import CARS Enrollment into TE:

- Login to *TE Online*
- Select Tools > 3<sup>rd</sup> Party Import Wizard
- Click Next, and then Next for New import session
- Select WIOA Import Formats
- Select Class records from a 3<sup>rd</sup> Party System (SCS)

| Select an import type                                                                                                    |                                                                                                    |
|----------------------------------------------------------------------------------------------------|----------------------------------------------------------------------------------------------------|
| <ul> <li>Unterprise as published in: <i>(OPSpro Enterprise Import Specifica</i> data file is specified.</li> <li>Note: Importing any of these records can create new records in</li> <li>If you have multiple files they should be imported in this order</li> <li>1. Personnel and User Data (PERS)</li> <li>2. Class Data (CES)</li> <li>3. Demographic Data (DEM)</li> </ul> |                                                                                                    |
| Format Set                                                                                                    | <ul> <li>Old WIA Impart Lemiats (not recommended)</li> </ul>                                                                                                    |
| <ul> <li>Personnel and User Data from a 3rd party system (PERS)</li> <li>Class Data from a 3rd party system (CLS)</li> <li>Demographic Data from a 3rd party system (DLM)</li> <li>Student Program Status from a 3rd party system (SPS)</li> <li>Entry Data from a 3rd party system (ENTR)</li> </ul>                                                                           | <ul> <li>Attendance Data from a 3rd party system (ALT)</li> <li>Lest Data from a 3rd party system (LST)</li> <li>Student Class Status from a 3rd party system (SCS)</li> <li>Update Data from a 3rd party system (UPDT)</li> <li>High School Exam Results from a 3rd party system (HSE)</li> </ul> |

Click Next

Connecticut State Department of Education, January 2018

Page 9 of 19

- Click Browse to locate and select the CARS import data file (change directories as necessary)
- Select the SCS.csv file containing CARS courses and sections created in Step 4 (above)
- Click OK (or Open)
- Click Next, then Next, and then Next again to process the import data
- Edit Records: Use the data grid to select one or more records to edit if needed. Yellow records are cautionary while red records are invalid and must be fixed or they will not be imported. Follow on-screen directions to edit records.
- Click Next to proceed, and then Next again to complete the import process
- Click Finish

## 9. Pre-Printing Answer Sheets (see TOPS test record attached) \*\* Release date of approximately January 2018\*\*

This step provides programs the option of pre-bubbling select fields in the TOPSpro Test Record (student answer sheet) prior to the student taking the test. Sample fields that can be bubbled in through a laser printer include the TOPS ID#, the Class Number assigned by TOPS for CARS Course-sections, the test form number and test date.

This pre-bubbling function is available through CARS; select Misc > TOPS Print. Click on the Print Test Form to get a bubbled print out of the data columns on the TOPS Test Record. Utilize this to set the horizontal and vertical offsets for your printer. To print the customized TOPS Test Record for one or more students, select the Course, the Section, and the student(s) or click Select All Students, and then click Print Selected Forms. <u>Note:</u> The TOPS Test Record will not indicate the CARS Course-section name.

TOPS users utilize different strategies to minimize the wastage of these forms:

- Pre-bubble select fields like TOPS ID and CLASS NUMBER but not the test form and test date since those are prone to change;
- Have teachers indicate students with regular attendance and pre-bubble the test record only for those students;
- Not pre-bubble post-tests because the over-usage of paper results in paper jams and because the answer sheets need to be in the same order as in CARS.

Connecticut State Department of Education, January 2018

Page 10 of 19

### **10. Repair Scanned Data**

- Select one or more records to edit.
- To edit an individual record, click on any row and then click Edit Records button. To edit multiple records, select them with Ctrl-Click and/or Shift-Click using mouse. Once you've selected records, click Edit Records button.

| ning Wester                                                                                                    | -        |                   |              |             |            |                  | ലൗറ         |
|----------------------------------------------------------------------------------------------------|----------|-------------------|--------------|-------------|------------|------------------|-------------|
| Line the deter grid to select -<br>and a concentration when<br>Notice the section above the                                                 | e doc? = | - Second Standard | - State      | · Access 10 | - Site 35- | · Stadent ID     | * fint Bart |
| nië kraanis in tie Cours<br>achten maange, fellew                                                                                           | Tweld    |                   | Convertine-  | 125         | 100        | 77241071         | 1           |
| erensen och man Atra<br>bei som stander                                                                                                    | 1000     | 3                 | Em miles     | 125         | 12.5       | 19429-0214       |             |
| a pille and with a million                                                                                                    |          |                   | Line milan's | 216         | 20.8       | Creation Company |             |
| let quind                                                                                                    |          | 2 C               | Los sins.    | 543         | 50         | 1-26.00          |             |
|                                                                                                    | 1995     | - A.C.            | Contraction: | 115         | 545<br>135 | 1-17000000       |             |
| To reality the predicted metanel in the second second second second second second second second second second s                             |          |                   | Companie     | 118         | 114        | 7251511          |             |
| p Anno Alaberto a servici<br>illa de Dals Records autor.<br>Man porte nade a el esta<br>et a vest formale deb for<br>Not better ta tardina. |          |                   |              |             |            |                  |             |
| we fortest up on kills                                                                                                    |          |                   |              |             |            |                  |             |
| Toral months &                                                                                                    |          |                   |              |             |            |                  |             |
| Editifictoria                                                                                                    | 1        |                   |              |             |            |                  |             |
| Report Rocards                                                                                                    | 1        | -                 |              |             |            |                  |             |
|                                                                                                    |          |                   |              |             |            |                  |             |

#### • After you have made the edits, click the Next button.

| States                                                                                              |      | Lannachada 🐨                                                                                                    |                                                               |
|----------------------------------------------------------------------------------------------------|------|----------------------------------------------------------------------------------------------------|---------------------------------------------------------------|
| Aciency:                                                                                            |      | 101 - CTER: Velkey Registral Adult Crawition (VTAIL)                                                                                                    |                                                               |
| Siter                                                                                               |      | 128 / 125 - 4946 -                                                                                                    |                                                               |
| Citer at                                                                                            |      | 17083764 - Ace and 2 = (3                                                                                                    |                                                               |
| nudent ID:                                                                                          | n    | (115550123                                                                                                    |                                                               |
| rat Hamas                                                                                           |      |                                                                                                    |                                                               |
| delle Name                                                                                          |      | 2                                                                                                    |                                                               |
| est fuarrer.                                                                                        |      |                                                                                                    |                                                               |
| W.                                                                                                  |      |                                                                                                    |                                                               |
| ntradiera) Programs                                                                                 |      | Childhead Bolling Children Bolling Children Bolling Bolling Children Bolling Bolling Children Bolling Bolling | Academ (C.B.) C Hotels accentor<br>C Other Program<br>C Accer |
| manmant form:                                                                                       | m    | COLORS Assessment C. ARTININ DISPLAYING                                                                                                    |                                                               |
|                                                                                                    |      | 135R - Life and Www.Reading Level C                                                                                                    |                                                               |
| weinment Dates                                                                                      | 14   | 1/6/1017 -                                                                                                    |                                                               |
|                                                                                                    | -    |                                                                                                    |                                                               |
| som of Instruction:                                                                                 |      |                                                                                                    |                                                               |
|                                                                                                    | 0    | - 48                                                                                                    |                                                               |
| an Soore:                                                                                           | 8    | 48                                                                                                    |                                                               |
| aw Soorte<br>Des Not Have Ski Is For Testing                                                        |      |                                                                                                    |                                                               |
| isure of Instruction:<br>an Scorp<br>loss Not Have <mark>Skill</mark> o For Testing<br>web)<br>ast2 | DOOD |                                                                                                    |                                                               |

Connecticut State Department of Education, January 2018

Page 11 of 19

### **11. Export Test Data from TE Online**

#### To export test data from TE Online, first login, and then

- Export all tests at once OR
- Export tests from one class at a time

#### To export all tests:

• Choose Records > Tests

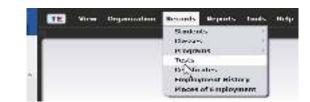

- 1. Note:
  - Date range default is set to the current program year, but may be filtered for a specified date range
  - Site is default to "All" sites, but may also be filtered for a specific site or selected group of sites
- Click the Export button from the toolbar at top of the list of test records
- Select Export WIOA 3<sup>rd</sup> Party Test Records

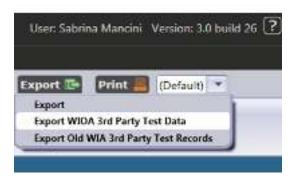

- Navigate to the "Exchange" folder on your C drive or the folder you have designated for *TE Online* -CARS data exchange.
- Edit default File Name "WIOA 3<sup>rd</sup> Party Test Data" title if necessary
- Click Save
- Click OK when the export operation was successfully completed

#### Connecticut State Department of Education, January 2018

Page 12 of 19

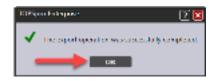

• The Test Records export file will be saved in the specified directory with the default File Name of as "WIOA 3rd Party Test Data.csv" unless edited before saving.

#### How to Batch Edit Class IDs:

• Choose Organization > Instances

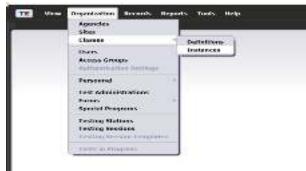

| 1 1 1 1 1 1 1 1 1 1 1 1 1 1 1 1 1 1 1 | - CLOC THIN DAL | A kout standor    | INDAL +                         |             |                |
|---------------------------------------|-----------------|-------------------|---------------------------------|-------------|----------------|
| - 184<br>7                            | To these ID     | (, Isteaded<br>TP | Class Description               | * State     | - 144<br>- 144 |
| REP-INAL                              | 1012/061        | 11 T              | Lessency 55 - 55 sheet report.  | 1000012     | - Auguste      |
| 3484LT                                | 645/6/2         |                   | Transmotherpare 2-3811          | - T/9/9045  | Trabate        |
| 14.84 - HT                            | 101000          |                   | deni - las iniciosto name       | without it. | +doatest       |
| 111-18A                               | 101011          |                   | English as a Second Lei-Quage - | mildooth.   | 1211400        |
| TANK, INC.                            | MILLION.        |                   | Internation PS - Ibla JM C -    | Infoctory 5 | 11/25/200      |
| DITE - 105AE                          | 10212017        |                   | Antaria Hit - MIL RV MILL.      | 101002011   | P dade         |
| 101-101-E                             | Hildings.       |                   | MUT-LONG CR BULLAM MA           | (wexadorb)  | 100.001        |
| INTEL STATUT                          | HELIOTHE        |                   | Englishian & Second Language    | ALMANNIE .  | 11/20/201      |
| Int fight                             | 181120280       |                   | Company of Line 1911 For C.     | Europerte:  | Translate      |
|                                       |                 |                   |                                 | A labor to  | 10000          |

• Then double click on a class.

Connecticut State Department of Education, January 2018

- Select **Tests** from the left navigation
- Using your mouse, right-click next to the Conservative Estimate.
- A list will populate, click on Show Class ID

| Manigetyr     | 0 | Cash              | 3 Cont     | 1 (****** | 61 C        | 30 000        | 00 14                                                      | /4000              | a Linked In   | Clotterer       | 1 # Cellague    | All 8 (Defeult)                                                                                                    | felit Scheren 13 Infu f                             |
|---------------|---|-------------------|------------|-----------|-------------|---------------|------------------------------------------------------------|--------------------|---------------|-----------------|-----------------|----------------------------------------------------------------------------------------------------|-----------------------------------------------------|
| 081/www.      |   | Cl                | ess Insta  | nce info  | rmation     |               |                                                            |                    |               |                 |                 |                                                                                                    |                                                     |
| Alfendance    |   | Ciere D           | -          | 10135062  | Mahi Leve   | ITSL SLMM     | ER AM DODER NEAR                                           |                    | — i Ai        | gancy/Dive      | 001/000.000     | £                                                                                                    |                                                     |
| Cas Evolverto |   | Prope             | m Teer-    | MURRIE-   | 6/30/2019   |               |                                                            |                    | Claire Meeton |                 |                 |                                                                                                    | Show Additional                                     |
| Can Records   |   | Cim 1             | tert Deter | 0000018   |             |               |                                                            |                    | Class Sed D   |                 |                 |                                                                                                    | Show Age<br>Show Assessment                         |
| 100           |   | WTU               | Austable   |           |             |               |                                                            |                    |               |                 |                 |                                                                                                    | Show Assessment<br>Show Kirth Date.                 |
|               |   | Tests             | -          |           |             |               | 10.042                                                     |                    | -             |                 |                 | 100                                                                                                    | Show Class Desc<br>Show Class Exter                 |
|               |   | Distantion of the | (00) ( CI  | OL NEW D  | tem Advit 5 | ducation (ND/ | D) - Appreciated                                           | Entertentil (      | iltur 10      | Column 🗊        | Sun II) Gu      | Contraction of the local division of the local division of the loc | Show Class Exten                                    |
|               |   | •                 | Sile       | * 50      | dent 10     | •             | Hame                                                       | Assessment<br>Date | * form        | + Scale<br>Burn | + Accurate<br>T | <ul> <li>Conservative</li> <li>Estimate</li> </ul>                                                                                                    | More Commit B<br>Shew Committee/<br>Show Earsed Out |
|               |   | 841- N            | ant .      | 1913600   | 1           | Rese M Card   | P11                                                        | 5/25/2015          | MIL           | 210             |                 | No                                                                                                    | Show Encoded Si<br>Show Ethnicity                   |
|               |   | 1055 - N          |            | 1013600   |             | Helena Kurzh  |                                                            | 1/29/2019          | JIII16K       | 204             | Yes             | 700                                                                                                    | Show First and L                                    |
|               |   | -169 - 5          |            | 10110/01  |             | Frank Fields  | in a particular in the particular in the particular in the | 8.798/10/28        | 10000         | 1.10            | Text            |                                                                                                    | Shares Firtui Namos                                 |

- Highlight with Ctrl-Click and/or Shift-Click using mouse all the students that you would like to Edit their Class ID
- Click on Batch Edit

| Glass Instances                                                                                                | 1913500 | 2 - Multi-                                                                       | 1 🖺                          |                                                          |                                                          |                                            |                                                                |                                      |                                                                          |                                  |                                                          |             |        |
|----------------------------------------------------------------------------------------------------|---------|----------------------------------------------------------------------------------|------------------------------|----------------------------------------------------------|----------------------------------------------------------|--------------------------------------------|----------------------------------------------------------------|--------------------------------------|--------------------------------------------------------------------------|----------------------------------|----------------------------------------------------------|-------------|--------|
| levigator                                                                                                    | 0       | 000                                                                              | (223)                        |                                                          | Contraction                                              |                                            | /1000 000                                                      | Linked in                            | Disconnec                                                                | Collapse                         | All . (Default)                                          | Edit Schew  | na El  |
| Edit / View                                                                                                    |         | Clas                                                                             | s Insta                      | nce information                                          |                                                          |                                            |                                                                |                                      |                                                                          |                                  |                                                          |             |        |
| tentaria                                                                                                    |         | Cass Des                                                                         | eription                     | 19135002 - Multi-Les                                     | 11151 - 51,00 MER                                        | AM DOUBE NEAL                              |                                                                |                                      | mig/Site                                                                 | 0097.000 NEA                     |                                                          |             |        |
| lass Consilments                                                                                               |         | Fregram                                                                          | Tear                         | 1/1/2015 - 6/36/2011                                     | na anto secoluti<br>N                                    |                                            |                                                                | Dass Notas                           |                                                                          |                                  |                                                          |             |        |
| aut Kecords                                                                                                    |         | Class Star                                                                       | R Date:                      | 5/25/2019                                                |                                                          |                                            |                                                                | Class End Dat                        | H 5/31/201                                                               |                                  |                                                          |             |        |
| Street and a second second second second second second second second second second second second second second |         | 1.4.1.1.1                                                                        |                              |                                                          |                                                          |                                            |                                                                |                                      |                                                                          |                                  |                                                          |             |        |
| Set 2                                                                                                    |         | WTU: Av                                                                          | attalate:                    |                                                          |                                                          |                                            |                                                                |                                      |                                                                          |                                  |                                                          |             |        |
| 547                                                                                                    |         | Tests                                                                            | altable:                     |                                                          |                                                          |                                            |                                                                |                                      |                                                                          |                                  |                                                          |             |        |
|                                                                                                    |         | Tests                                                                            |                              | DE New Britain Adult                                     | Education (NBAD)                                         | Apprepated                                 |                                                                | iller 🔻 🕻                            | stamos 🚍                                                                 | Sur. 11                          | Batch DeA                                                | te 24 Batch | cdit 🚀 |
|                                                                                                    |         | Tests                                                                            |                              | DE New Britain Aduit<br>* Steedent 10<br>*               | Education (NBAE)                                         | * Approximit                               | Assessment<br>Date                                             | + form                               | - Scale<br>Score                                                         | · Accurate                       | Conservative<br>* Conservative<br>Estimate               | • Class ID  |        |
| ca ;                                                                                                    |         | Tests                                                                            | 009 - CS<br>501e             | and the strength of the strength of the                  |                                                          | Name                                       | - Assessment<br>Date                                           | Lancola                              | Scale                                                                    | The Southerney                   | • Conservative<br>Estimate                               | Luge Games  |        |
|                                                                                                    |         | Tests<br>Tests<br>•<br>•                                                         | 009 - CS<br>500e             | * Student 10<br>T                                        | :                                                        | Nome                                       | Assessment Data                                                | * form<br>T                          | <ul> <li>Scale</li> <li>Score</li> <li>T</li> </ul>                      | = Accurate<br>T                  | + Conservative<br>Estimate<br>V                          | Luge Games  |        |
| ca .                                                                                                    |         | Tests<br>Now D<br>+<br>+                                                         | 009 - CS<br>Sille<br>AL      | * Student ID<br>T                                        | •<br>•<br>Rosa M Carnara                                 | Name                                       | Assessment<br>Date<br>T<br>S2202019                            | + Form<br>T                          | <ul> <li>Scale<br/>Score</li> <li>7</li> <li>210</li> </ul>              | * Accurate<br>T                  | <ul> <li>Conservative<br/>Estimate</li> <li>T</li> </ul> | Luge Games  |        |
| <i>ca</i> ,                                                                                                    |         | Tests<br>                                                                        | 009 - CS<br>588#<br>AL<br>AL | + Student 10<br>+<br>191360015<br>191360037              | *<br>*<br>Rosa M Carrano<br>Helena Kuchoa                | Name<br>a<br>a<br>a b<br>Souther           | Assessment<br>Date<br>T<br>S/23/2019<br>S/23/2019              | + Form<br>T<br>9451.<br>0432X        | <ul> <li>Scale<br/>Score</li> <li>7</li> <li>210</li> <li>204</li> </ul> | * Accurate<br>T                  | + Conservative<br>Estimate<br>T<br>No                    | Luge Games  |        |
| hedi                                                                                                    |         | Tests<br>1000 0<br>1<br>1<br>1<br>1<br>1<br>1<br>1<br>1<br>1<br>1<br>1<br>1<br>1 | 009 - CS<br>580e<br>12<br>12 | * Student 10<br>*<br>191360015<br>191360017<br>191360017 | *<br>Tiosa M Carrano<br>Helena Kachcar<br>Karen Del Rosa | Nome<br>1<br>1<br>10 Souper:<br>10 Souper: | Assessment<br>Data<br>T<br>S234/2019<br>S/24/2019<br>S/24/2019 | + Form<br>T<br>MSL<br>ONSEX<br>ONJEX | <ul> <li>Scale<br/>Score</li> <li>210</li> <li>204</li> </ul>            | * Accurate<br>*<br>*<br>**<br>** | Conservative<br>Estimate<br>T<br>No<br>No<br>Yes         | Luge Garden |        |

Connecticut State Department of Education, January 2018

Page 14 of 19

- Click on Class
- •

| Class Instance  | a 19135002 - Holb-L. |             |
|-----------------|----------------------|-------------|
| Test Inform     | nation               |             |
| Gite:           | DED - NEAL           |             |
| Skudenti        |                      |             |
| Assessment Date |                      | Farm Cade   |
|                 |                      | SSV MARKE   |
|                 | 148 selected records | Service and |
|                 | 148 selected records |             |
|                 |                      |             |
| Batch Edit for  | t Info               |             |
| Batch Edit for  | t Info               |             |

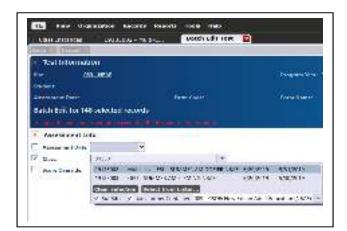

• Type the series of numbers that you find under the **Class Description** on the drop-down box next to **Class** to ease your search.

- Select the correct class
- Click **Save** on the menu on top of Test Information

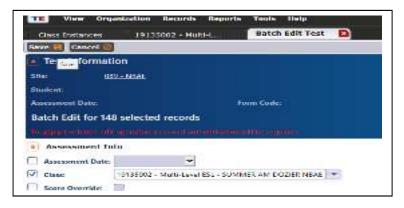

Connecticut State Department of Education, January 2018

Page 15 of 19

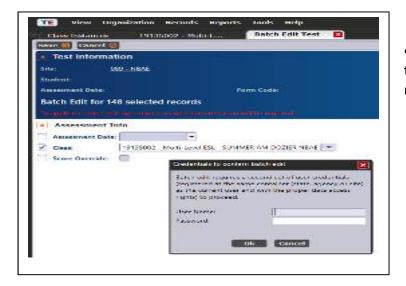

• A second authorized user with the proper data access in TOPSpro needs to enter their credentials.

- Do not close the browser
- Click **OK** when the window "All records have been successfully saved" appears

| - T-111000                        | •<br>•       |               | Second Statemark                                                                                                    |
|-----------------------------------|--------------|---------------|----------------------------------------------------------------------------------------------------|
| 1<br>                             | ulidis neada | Neizek:       | (1 <del>73)))</del>                                                                                                    |
| )<br>Josephine ()<br>Josephine () |              |               |                                                                                                    |
|                                   | PLACE AND A  | Server as the |                                                                                                    |
|                                   |              |               | NORMAL CONTRACTOR AND A CARDINAL AND A CARDINAL AND |

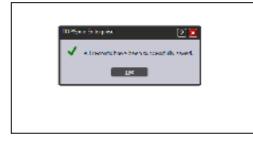

Connecticut State Department of Education, January 2018

Page 16 of 19

#### To export tests from one class at a time:

- Highlight all the records you would like to export
- Click on **More** button from the toolbar on the right side of the list of test records.
- Click on Export

|             | 8 | COMPANY OF TAXABLE                                                                                                    |                        | 88                                             | # /18/6/8 ET         | The second second second second second second second second second second second second second second second s | 1          |               | Million Control 1 | COLUMN TO C     |                                       |
|-------------|---|----------------------------------------------------------------------------------------------------|------------------------|------------------------------------------------|----------------------|----------------------------------------------------------------------------------------------------|------------|---------------|-------------------|-----------------|---------------------------------------|
| lem.        | _ | Sector Sector Se | Not Information        |                                                |                      |                                                                                                    |            |               |                   |                 |                                       |
|             |   |                                                                                                    |                        | and there are created and                      |                      |                                                                                                    |            | and second de |                   |                 |                                       |
|             |   | and the second second                                                                                                    |                        |                                                |                      |                                                                                                    |            |               |                   |                 |                                       |
| Figure 194  |   | Preprint Trees                                                                                                    | TOTAL PROPERTY.        |                                                |                      | Des Bree                                                                                                    |            |               |                   |                 |                                       |
| Margarette. | _ | that Best lines                                                                                                    | LODOTTO .              |                                                |                      | list in the                                                                                                    | · Internet |               |                   |                 |                                       |
| -           |   | WTH BARREN                                                                                                    |                        |                                                |                      |                                                                                                    |            |               |                   |                 |                                       |
|             |   | Texts                                                                                                    |                        |                                                |                      |                                                                                                    |            |               |                   |                 |                                       |
|             |   | C2213                                                                                                    | () the trian term (    | Annes (1941) + Approxim                        |                      |                                                                                                    |            | -             |                   |                 | · · · · · · · · · · · · · · · · · · · |
|             |   |                                                                                                    | The Designation of the |                                                | . Rosenamed          | To and                                                                                                    |            | -             |                   | of Address Mill | Contraction of the                    |
|             |   |                                                                                                    | 1.                     | 1.                                             | THEY .               | 1.00                                                                                                    | -          | +             | - totorate        |                 | CITER COD                             |
|             |   |                                                                                                    | 101040015              | And All Connects                               |                      |                                                                                                    |            |               |                   | 1013000         | -                                     |
|             |   | 103-164C                                                                                                    | 10106001               | Ros M Caratos                                  | 5/56949              | 9654<br>Mite Ani                                                                                               |            |               | <u>No</u>         | 10120402        |                                       |
|             |   | 00.004                                                                                                    | 101060007              | Platera Nuchciak<br>Naros Castiloganio Sanchez | 5/5(9#9              | 10210                                                                                                    | 28         | -             | 10                | 1915600         |                                       |
|             |   | 100 - 1004C                                                                                                    | 10106001               | Silus Bide Avrad                               | 5/5/09/9<br>5/5/09/9 | 10110                                                                                                    |            |               |                   | 1915600         |                                       |
|             |   | 001-1004                                                                                                    | 10106000               | Insulto I Sancher                              | 5/5/0419             | 1854                                                                                                    | 20         |               |                   | 1915400         |                                       |
|             |   | 101.104                                                                                                    | 10156005               | Jahren Lieberger                               | 5/5/049              | Mail:                                                                                                    |            |               | NO 10             | 1915400         |                                       |
|             |   | 101.104                                                                                                    | 10122001               | Accordance Sebasarge                           | 5/8/2019             | 1010                                                                                                    | 54         |               | NO 10             | 19:500          |                                       |
|             |   | 100.1004                                                                                                    | 1916404                | Soul Ismueian                                  | 5/5/249              | MAX .                                                                                                    | 80         | **            | 10                | 191500          |                                       |
|             |   | 103-1084                                                                                                    | 191563045              | Ross M Caranza                                 | 5/16/2019            | 1000                                                                                                    | 214        |               | 10                | 19155002        |                                       |
|             |   | 10.104                                                                                                    | 101063015              | Ross M Caranos                                 | 5/15/2010            | 1001                                                                                                    |            | -             |                   | 10055002        |                                       |
|             |   | 103-10542                                                                                                    | 102153055              | Arguntes Over                                  | \$74,0979            | 5841                                                                                                    | 154        | -             | No                | 19155002        |                                       |
|             |   | 103-1004                                                                                                    | 10350055               | Arguntra Cruz                                  | \$14(3)(9)           | HHL.                                                                                                    | -          | ***           |                   | 19155002        |                                       |
|             |   | 103-1664                                                                                                    | 101063015              | Silus Bids Avred                               | \$14,0999            | Mar Iz                                                                                                    | - 99       | -             | NO                | 10155002        |                                       |
|             |   | 103-14842                                                                                                    | 10350055               | Algentra Cruz                                  | \$14,099             | 1004                                                                                                    | 200        | -             | NO                | 19155002        |                                       |
|             |   | 103-1042                                                                                                    | 1016065                | Argentes One                                   | \$14,0919            | 1009                                                                                                    |            | -             |                   | 10035000        |                                       |

• Select Export WIOA 3<sup>rd</sup> Party Test Records

| ( interest     |   | C230 2220            |                      | 69                                | + +++++++=== | TI-STORE STATE        | C*****        |                | THE COLUMN    | from the second second | COLO COMO COMOS                                                                                                    |  |
|----------------|---|----------------------|----------------------|-----------------------------------|--------------|-----------------------|---------------|----------------|---------------|------------------------|----------------------------------------------------------------------------------------------------|--|
| de estas       |   | - Close Instat       | too Welsonsalises    | 10                                |              |                       |               |                |               |                        |                                                                                                    |  |
|                |   | all makes            | statement from the   | CONTRACTOR NO.                    |              | 11                    |               | and local data |               |                        |                                                                                                    |  |
| a Constituents |   |                      | CLUBS ADDRESS        |                                   |              | -                     |               |                |               |                        |                                                                                                    |  |
|                |   |                      |                      |                                   |              |                       |               |                |               |                        |                                                                                                    |  |
| 1000           | _ | Distantion of States | PROPERTY.            |                                   |              | See teal too, 1010000 |               |                |               |                        |                                                                                                    |  |
|                |   | With Research        |                      |                                   |              |                       |               |                |               |                        |                                                                                                    |  |
|                |   | Tasts                |                      |                                   |              |                       |               |                |               |                        |                                                                                                    |  |
|                |   |                      | OC Base (when some ) | (Contras (1950) [ *: ] Ballington | 38 0000000 0 |                       |               | CTTED          |               | and a second second    | 100 + 1000 miles                                                                                                    |  |
|                |   | -                    |                      |                                   | Anaposest    | 10.000                | Aude          | -              | . Annarrative |                        | CONTRACT CONTRACT                                                                                                    |  |
|                |   |                      | -                    |                                   | 1000         | 1.00                  | . North       |                | tiques        | -                      | Contract of Contract of Contract                                                                                                    |  |
|                |   |                      | 10 C                 | E                                 | 1            |                       |               | 201            |               | Sec. 1                 | interrubits interacty had the                                                                                                    |  |
|                |   | Seri Miller          | winner.              | Here & Landon                     | Scotten fr   |                       | 216           |                | ***           |                        | The second second secon |  |
|                |   | 011-164              | 1118/007             | Kern 2ri Snam Janim               | LONGER .     | 8.8                   | <u></u><br>78 |                | <u>He</u>     | 1111000<br>1111000     |                                                                                                    |  |
|                |   | 001-1004             | TYLINGES             | The Dide Aread                    | LOBORT       |                       | 28            | <u></u>        |               | TELEVIS                |                                                                                                    |  |
|                |   | 001-1004             | 11100020             | America I Services                | LONGER       |                       | 28            |                |               | TELEVIS                |                                                                                                    |  |
|                |   | 001-104              | 11100020             | Julya L. Jakow                    | LONGIN       |                       | 200           |                |               | TELEVIS                |                                                                                                    |  |
|                |   | 001-104              | 11121012             | Alexandreire Telunyens            | LUNCER       | 5.00                  | 114           |                | H-            | WUNKE                  |                                                                                                    |  |
|                |   | 001-1004             | TELEVISION           | lost Imexico                      | LONGIN       | 10.0                  | 30            |                | Ne            | WUNKE                  |                                                                                                    |  |
|                |   | OTH - NEAL           | TELEVISION           | Rose M Carranae                   | LINGTON      | WIL.                  | 214           |                | Ma            | WILMON                 |                                                                                                    |  |
|                |   | OTH - NEAL           | TELEVISION           | Rose M Carranae                   | LINGTO       | -                     |               | <b>`</b> **    |               | 1110402                |                                                                                                    |  |
|                |   | OTH-NEAL             | 101040010            | Algentie Cruz                     | L140mm       | <b>W1</b>             | TH            | <b>`</b> **    | He            | 111000                 |                                                                                                    |  |
|                |   | OTH-NEAL             | 10104010             | Aligentite Cross                  | L100ma       | -                     | •             | <b>`**</b>     |               | 111000                 |                                                                                                    |  |
|                |   | OFI-NIAL             | 1113407.0            | Silar Didr Almed                  | L/14/0ETR    |                       | TU            | 'n             | Mar .         | 1111002                |                                                                                                    |  |
|                |   | OTH - NEAL           | 10384015             | Alejandi e Cruz                   | L100EPA      |                       | 381           | <b>`</b> **    | He            | 1112002                |                                                                                                    |  |
|                |   |                      |                      |                                   |              |                       |               |                |               |                        |                                                                                                    |  |
|                |   | 011-NIAI             | 10184015             | Alegandia Cour                    | 1,14,0019    | 16.0                  |               | <b>`</b> **    |               | 1110102                |                                                                                                    |  |

Connecticut State Department of Education, January 2018

Page 17 of 19

- Navigate to the "Exchange" folder on your C drive or the folder you have designated for *TE Online* -CARS data exchange.
- Edit default File Name "WIOA 3<sup>rd</sup> Party Test Data" title to the same name as the class
- Click Save
- Click OK when the export operation was successfully completed

| Γ | TOPSp | ro Enterprise 🔋 🔀                                |
|---|-------|--------------------------------------------------|
|   | ~     | The export operation was successfully completed. |
|   |       | ок                                               |

| A STREET    |                                                                                                    | Section.             | 444      |   |
|-------------|----------------------------------------------------------------------------------------------------|----------------------|----------|---|
| F           | NA COLUMN                                                                                                    | - North              | 10.000   |   |
| area a      | and works                                                                                                    | CALCULATION IN       | 1.40     |   |
| 4471474     | 1-0310.000                                                                                                    |                      | 40.549   |   |
| 28.25.1     | to one - this beau.                                                                                                    | - 16 11 h            | 10.18    |   |
| 10 P. 10    | Carlos Contractor                                                                                                    | 1-14-11-FB-1         | 11/10    |   |
| 10.0        | N. W. Sense Million and                                                                                                    | - + / f - 11 (b)     | 1.10.101 |   |
| 11 T T T T  | Control darks                                                                                                    | 1.18-11-18-1         | 7475-0   |   |
| area.       | 1.00.00                                                                                                    |                      | 10.500   |   |
|             | 17.01                                                                                                    | 10.000 10.000        | - St     |   |
| 87 H        | the State of Contract of Contract of Contr | of the second second | 1.76-    |   |
| 2 A         | PURY and have any part.                                                                                                    | and roles.           |          |   |
|             | and the second                                                                                                    | - Print R. B.        | 10.000   |   |
| 8-14-10 C   |                                                                                                    | 0.18-11-8-           |          |   |
|             | 1.44                                                                                                    | 200 C 20 A           | 4        |   |
| 100 Mar 100 | and the set of the                                                                                                    |                      |          |   |
| See galler  | - Bana and Talan                                                                                                    |                      |          | _ |
|             | ST 12 S 3                                                                                                    |                      |          |   |

### 12. Import Test Data into CARS

To import test data from TE Online, first launch CARS, and then

- Select TOPS > TOPS Exchange
- Click Browse and select the file that you exported from TOPS and press the OPEN button. (*This file will have the default file name "WIOA 3rd Party Test Data.csv" unless it was edited before saving.*)

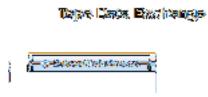

• Click the "Import Test Data From TOPS"

**Note:** If you receive an error message while importing, check the log file in designated folder. It will have the same filename as referenced above, but with LOG as the extension. Double click on it to launch WordPad then print the log for reference.

Connecticut State Department of Education, January 2018

Page 18 of 19

### **CARS-TOPSpro Data Exchange Overview**

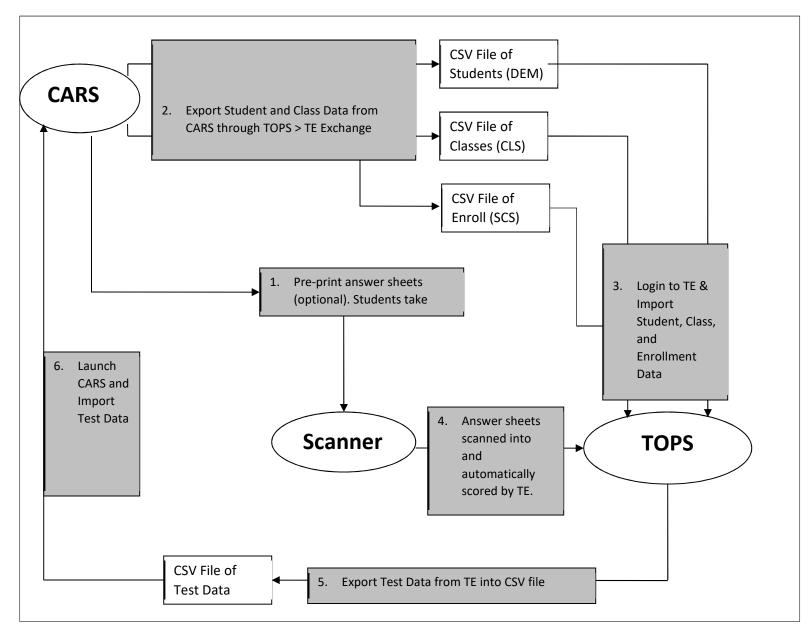

Connecticut State Department of Education, January 2018

Page 19 of 19